# **\*=========FFT/IFFT\_CHECK\_OUT================ TRANSFORM FROM TIME TO SPECTRUM AND BACK AGAIN. SIGNAL CAN NOW BE FILTERED IN SPECTRUM FORMAT. IS IT POSSIBLE TO CREATE IMAGINARY TIME?**

**This is a checkout of the new fft/ifft functions. The vector function comes in handy when plotting waveforms in terms of an index.**

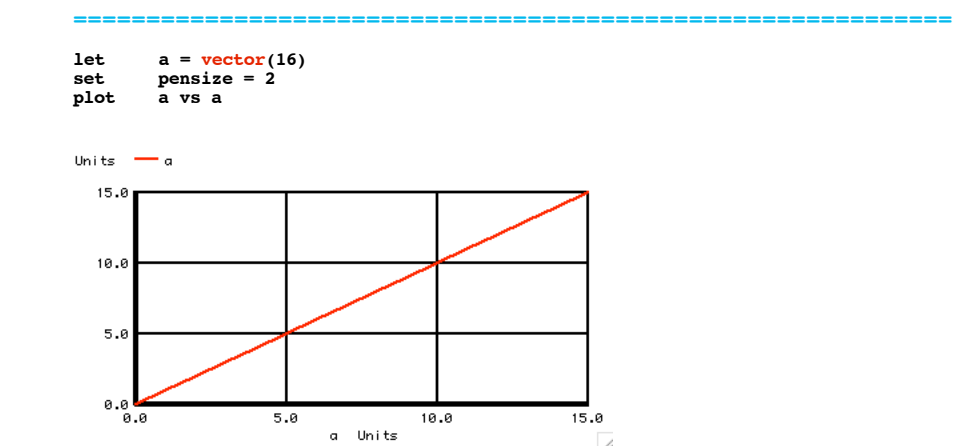

**\*=========Need\_complex\_inputs====================**

**Often fft/ifft functions require a complex input with the complex value set to zero. This makes sense since the same code does both the fft and ifft. This fft will accept both real and complex inputs.**

**The following is how to turn a real input into a complex input.**

**============================================================**

# **let ac = a+j(0) print a ac**

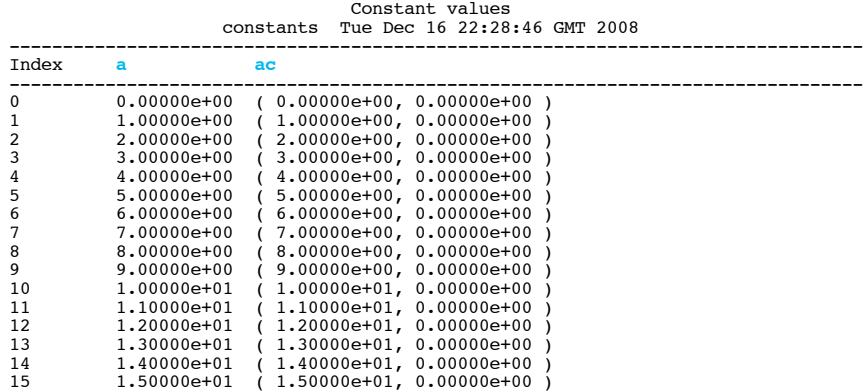

## **\*=========The\_output\_Format\_depends\_on\_Input\_Format============**

--------------------------------------------------------------------------------

## **print fft(a) fft(ac)**

constants Tue Dec 16 22:28:46 GMT 2008

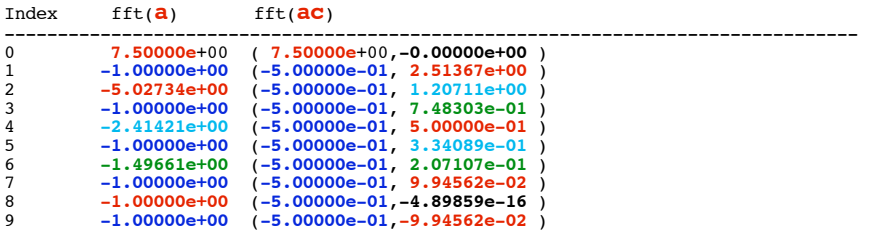

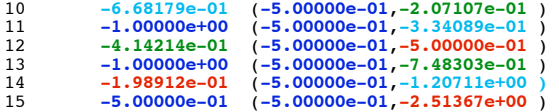

**If the input is real as for a , the output will be formated such that the real values are stored at odd index values, and values that follow it are the imaginary parts. For instance the fft(a) at index = 1 is -1.** The value at index =  $2$  is  $-5.02734e+00$ . This **corresponds to the first frequency bin as having a complex value of -1.00000e+00 -j\*5.02734e+00. The next frequency bin is -1.00000e+00 -j\*2.41421e+00.**

**If the input is complex as for ac, the output is stored in a euler identity format which will be discussed later. Both fft(a) and fft(ac) contain the same data. They are just formated differently.** 

**\*=========DC\_Works====================**

**let**  $b = \text{unitvec}(16)$ <br>**let**  $bc = b + j(0)$ **let bc = b+j(0) print fft(b) fft(bc)** 

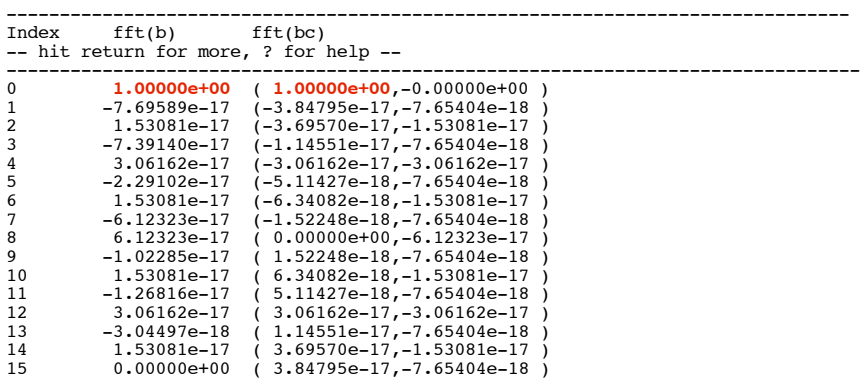

**First to check out is the DC term. It should happen at index = 0 and be real.** 

**Next a cosine is added.**

**\*=========DC\_Plus\_cos\_AC====================**

| let                                                | $numb = length(ac)$                   |             |                                                         |             |      |      |                   |
|----------------------------------------------------|---------------------------------------|-------------|---------------------------------------------------------|-------------|------|------|-------------------|
| print<br><b>let</b><br>repeat<br>let<br>let<br>end | numb<br>indx<br>$$8$ numb<br>indx     | $= 0$       | $ac$ [indx] = $cos(indx*360/8)+1+j(0)$<br>$=$ indx $+1$ |             |      |      |                   |
| let<br>plot                                        | fftac<br>real(fftac) imag(fftac) vs a | $=$ fft(ac) |                                                         |             |      |      | title DC Plus COS |
| Units $-$ real(fftac)                              |                                       |             |                                                         | imag(fftae) |      |      |                   |
| 1.0                                                |                                       |             |                                                         |             |      |      |                   |
| 0.5<br>0.0                                         |                                       |             |                                                         |             |      |      |                   |
| 0.0                                                | 2.0<br>4.0                            | 6.0         | 8.0<br>Units<br>a                                       | 10.0        | 12.0 | 14.0 | 16.0              |
|                                                    |                                       |             |                                                         |             |      |      |                   |

**numb = 1.60000e+01**

**For this version of FFT, apparently the -jw terms are stored at the frequency bins above nyquist. Since there are 16 data points, the true bins are from 0 to 8. The values for a unit cosine comes out at 1/2. So it appears to use the following function.**

 $\cos(w) = \exp(\frac{1}{2}w)/2 + \exp(-\frac{1}{2}w)/2$ 

### **In this case jw is unit 2, and -jw is bin 16-2**

### **\*=========DC\_Plus\_cos\_Remove\_AC====================**

**let fftac[2] = (0,0) let fftac[14] = (0,0) let ifftac = ifft(fftac) plot ifftac ac vs a title COS\_REMOVED**

Units  $-$  ifft(fftac)

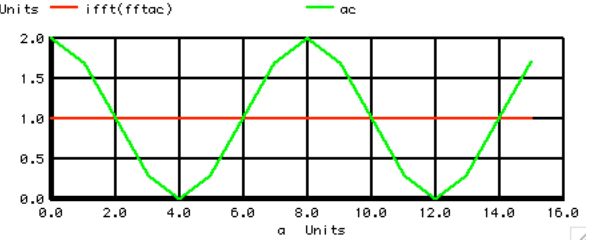

**The jw terms for the cosine wave can be removed and the inverse fft or ifft should produce a pure DC wave. Both the jw and -jw need to be removed to remove the cosine wave.**

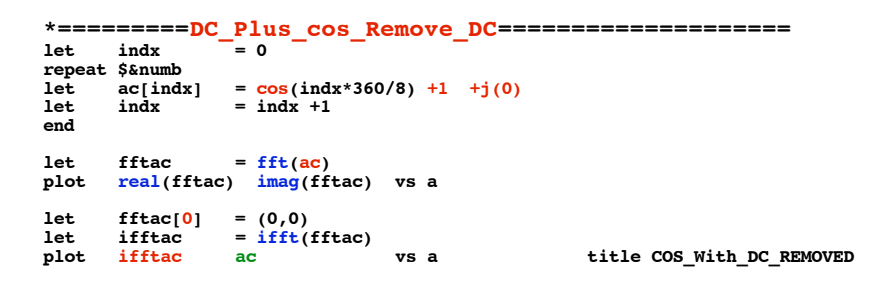

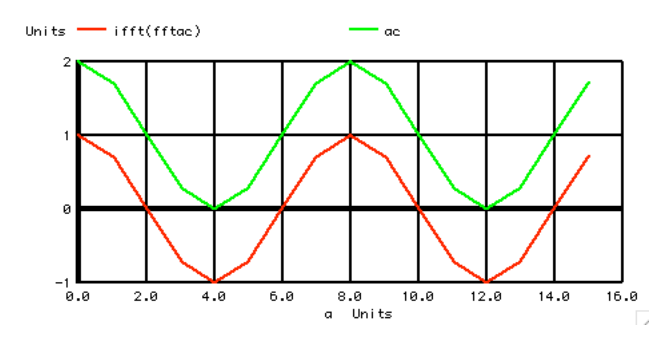

**When the DC term is removed from the fft output, the inverse fft or ifft should produce a pure AC wave.**

**Note the imaginary part of the DC term must be zero.**

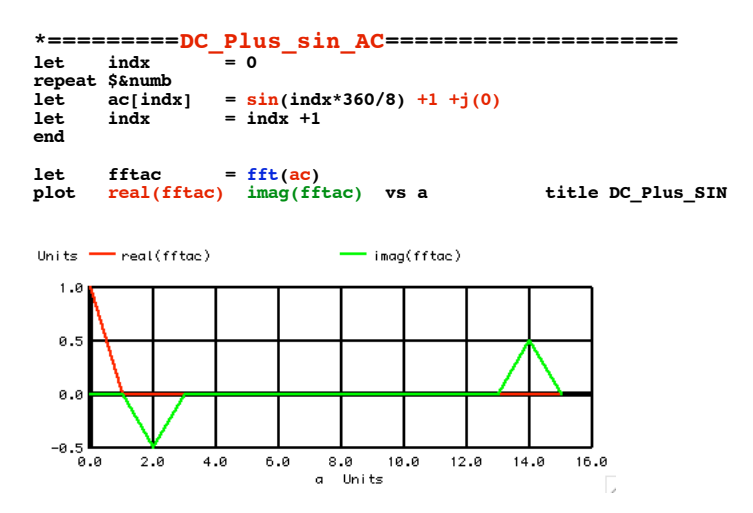

**It looks like the polarities and magnitude for the jw terms are all Euler. The imaginary terms for a sine wave are more like a video mirror image of each other.** 

 $Sin(w) = exp(jw)/2+j + exp(-jw)/2+j$ 

**A 3D plot shows how the DC term and the sine wave relate.** 

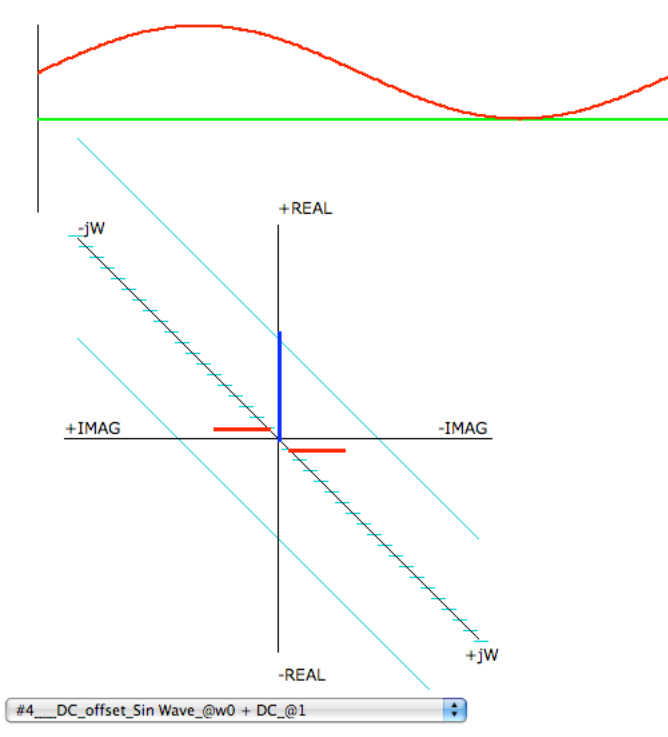

**http://www.idea2ic.com/PlayWithJavascript/3D\_FFT8v.html**

**\*=========DC\_Plus\_sin\_Remove\_AC====================**

**let fftac[2] = (0,0) let fftac[14] = (0,0) let ifftac = ifft(fftac) let** ifftac =  $\frac{ifft}{ifftac}$  =  $\frac{ifft}{ifftac}$  vs a

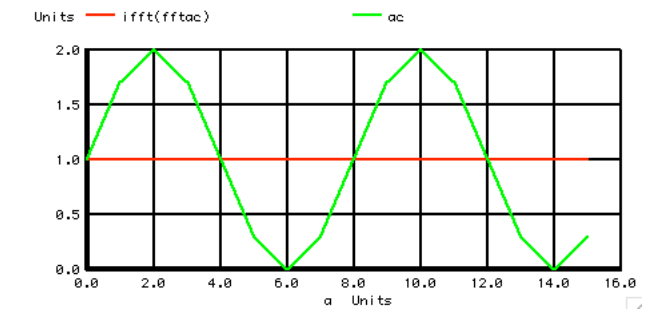

**The jw terms for the Sine wave can be removed and the inverse fft or ifft should produce a pure DC wave. Both the jw and -jw need to be removed to remove the Sine wave.**

**\*=========DC\_Plus\_sin\_Remove\_DC====================**  $\mathbf{index}$ **repeat \$&numb let ac[indx] = sin(indx\*360/8)+1 +j(0) let indx = indx +1 end let fftac = fft(ac) plot real(fftac) imag(fftac) vs a title DC\_Plus\_SIN**

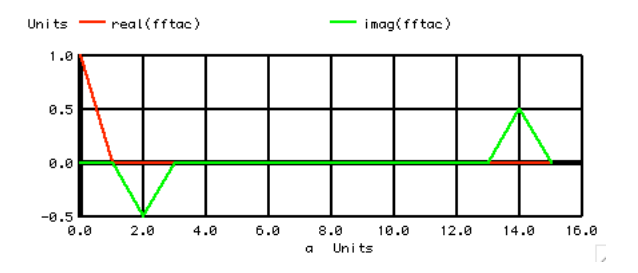

**let fftac[0] = (0,0) let ifftac = ifft(fftac) plot** ifftac =  $\frac{ifft}{ifft}$  =  $\frac{ifft}{ifft}$  (fftac)<br> **plot** ifft(fftac) ac vs a title SIN\_With\_DC\_REMOVED

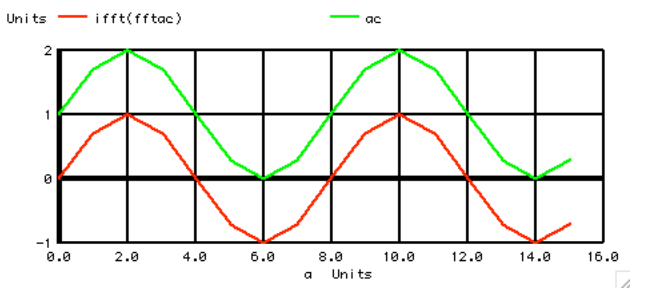

**When the DC term is removed from the fft output, the inverse fft or ifft should produce a pure AC wave.**

**Note the imaginary part of the DC term must be zero.**

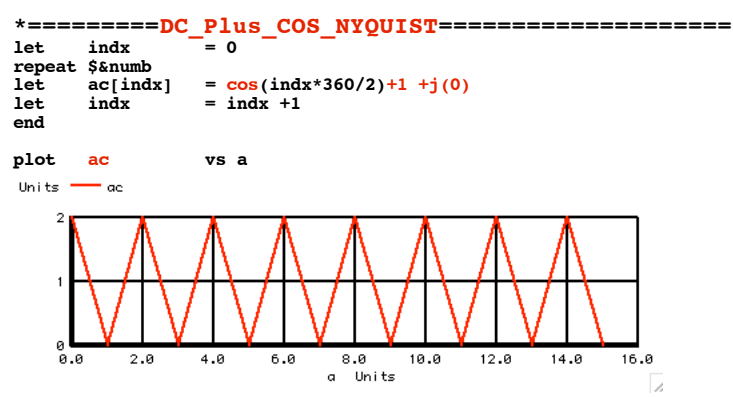

**Since there are only 16 data points, maximum number of cycles that can be detected is 8 using a cosine.**

```
*=========COS_NYQUIST====================
```
**let fftac = fft(ac) plot real(fftac) imag(fftac) vs a**

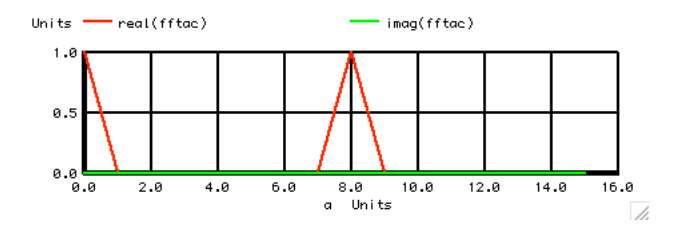

**Bin number eight is doing the same thing as bin zero. The two half\_gain jw terms add up to one went w goes to zero. Those two terms are right on top of each other. They appear to be doing this at bin 8 as well.** 

**\*=========DC\_Plus\_COS\_NYQUIST\_LESS\_DC====================**

**let fftac[0] = (0,0) let ifftac = ifft(fftac) plot ifft(fftac) vs a**

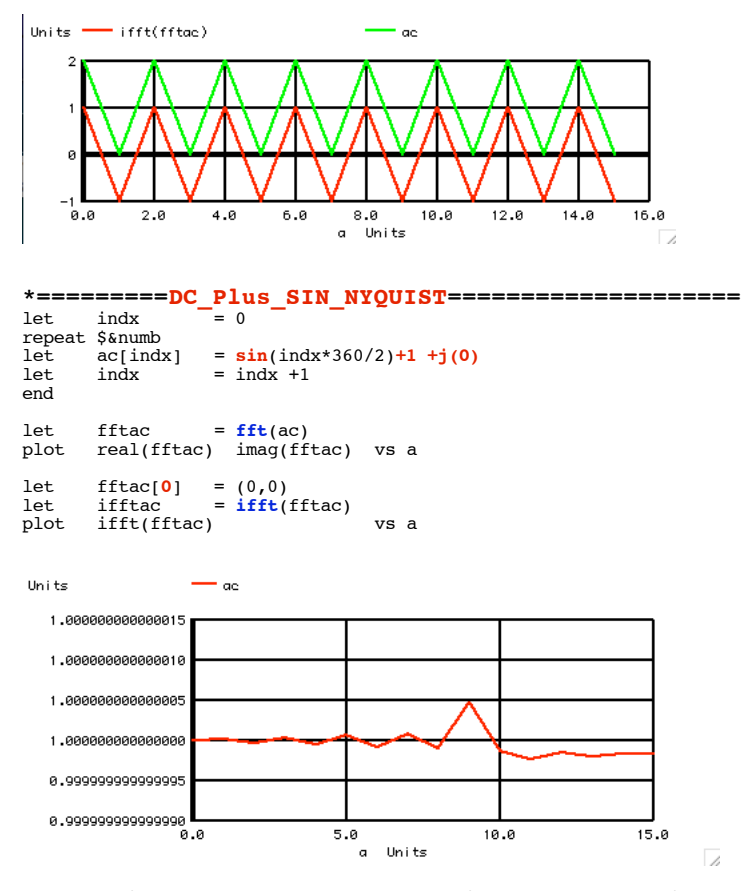

**For a sine wave, all the 16 points are sampling when the sine wave is at zero. So the imaginary term a unit 8 must equal zero.** 

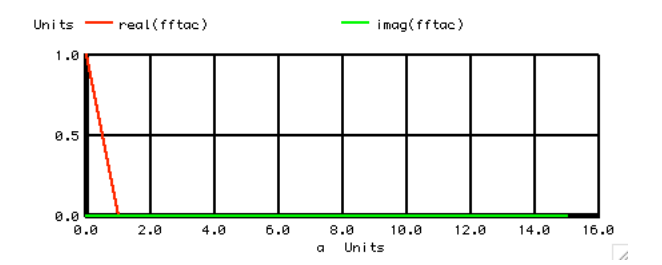

**Like for the cosine wave, the opposite polarity jw terms of a sine wave stack up on top of each other at bin 0 and bin 8. So they cancel out to zero.** 

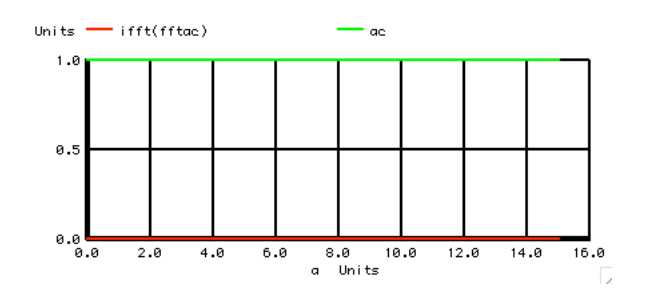

**\*=========REMOVE\_ONE\_JW\_TerM====================**

**let** indx = 0<br>repeat \$&numb **repeat \$&numb let ac[indx]= cos(indx\*360/8)+1 +j(0)**   $let$   $index =$   $index +1$ **end**

**let fftac= fft(ac)**

**let fftac[2]= (0,0) plot real(fftac) imag(fftac) vs a title DC\_Plus\_Cos**

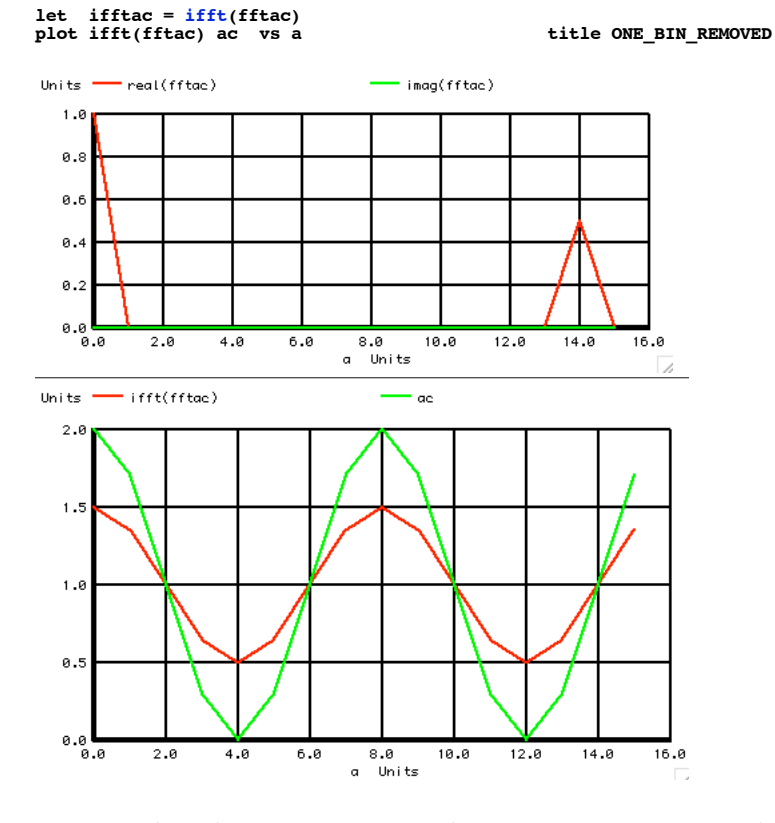

# **Subtracting just one of the jw terms you would think would follow something like this equation..**

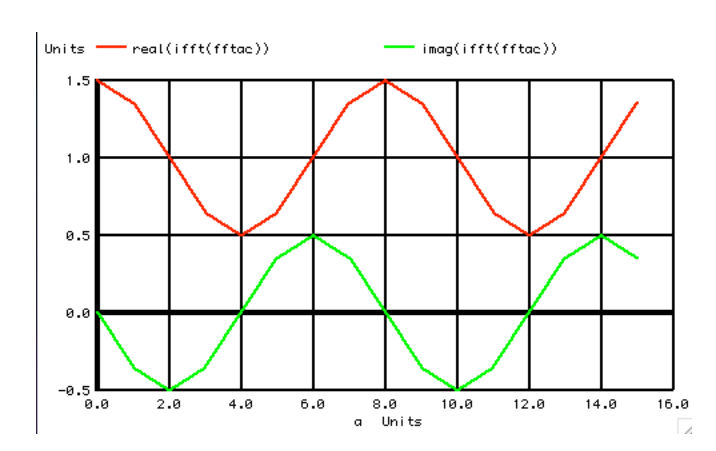

```
 e(jw) = cos(w) -j*sin
```
**Apparently it does...**

**Wonder what imaginary time could be used for?**

**===========Full\_Netlist\_For\_Copy\_Paste======================= FFT\_tests .control let a = vector(16) \*plot a vs a**  $\text{set possible} = 2$ <br> $\text{*}$ <br> $\text{matrix=Node}$ **\*=========Need\_a\_complex\_input====================** let  $ac = a+j(0)$ **print a ac \*plot fft(a) vs a \*plot real(fft(ac)) imag(fft(ac)) vs a print fft(a) fft(ac) \*=========DC\_Works====================**

 $let b = unitvec(16)$ 

 $let bc = b+j(0)$ **\*plot fft(b) vs a title DC\_WORKS print fft(b) fft(bc) \*=========DC\_Plus\_cos\_Remove\_AC==================== let numb = length(b) print numb let indx = 0 repeat \$&numb let ac[indx]= cos(indx\*360/8)+1 +j(0) let indx = indx +1 end let fftac=fft(ac) plot real(fftac) imag(fftac) vs a title DC\_Plus\_COS let fftac[2]=(0,0) let fftac[14]=(0,0) let ifftac = ifft(fftac)** plot ifftac ac vs a title COS\_REMOVED **\*=========DC\_Plus\_cos\_Remove\_DC==================== let indx = 0 repeat \$&numb let**  $\text{ac}[\text{index}] = \cos(\text{index}*360/8)+1 + j(0)$ <br>**let**  $\text{index} = \text{index} +1$  $\text{index} = \text{index } +1$ **end let fftac=fft(ac) let fftac[0]=(0,0) let ifftac = ifft(fftac)** plot ifftac ac vs a title COS\_With\_DC\_REMOVED **\*=========DC\_Plus\_sin\_Remove\_AC==================== let indx = 0 repeat \$&numb let ac[indx]= sin(indx\*360/8)+1 +j(0)**   $let$   $index = index +1$ **end let fftac=fft(ac) plot real(fftac) imag(fftac) vs a title DC\_Plus\_SIN let fftac[2]=(0,0) let fftac[14]=(0,0) let ifftac = ifft(fftac)** plot ifft(fftac) ac vs a title SIN\_REMOVED **\*=========DC\_Plus\_sin\_Remove\_DC====================**  $let$   $index = 0$ **repeat \$&numb let ac[indx]= sin(indx\*360/8)+1 +j(0) let indx = indx +1 end let fftac=fft(ac)** let  $fftac[0] = (0, 0)$ **let ifftac = ifft(fftac) plot ifft(fftac) ac vs a title SIN\_With\_DC\_REMOVED \*=========DC\_Plus\_cos\_Nyqusit\_Remove\_DC==================== let indx = 0 repeat \$&numb let ac[indx]= cos(indx\*360/2)+1 +j(0) let indx = indx +1 end plot ac vs a** title Nyq COS **let fftac=fft(ac) plot real(fftac) imag(fftac) vs a title Nyq\_FREQ\_COS** plot real(fftac)<br>let fftac[0]=(0,0) **let ifftac = ifft(fftac) plot ifft(fftac) ac vs a title COS\_With\_DC\_REMOVED \*=========DC\_Plus\_sin\_Nyqusit\_Remove\_DC====================**  $let$   $index = 0$ **repeat \$&numb let ac[indx]= sin(indx\*360/2)+1 +j(0) let indx = indx +1 end** plot ac vs a title Nyq SIN **let fftac=fft(ac) plot real(fftac) imag(fftac) vs a title Nyq\_FREQ\_SIN let fftac[0]=(0,0) let ifftac = ifft(fftac)** plot ifft(fftac) ac vs a title COS\_With\_DC\_REMOVED **\*=========DC\_Plus\_COS\_Remove\_One\_BIN==================== let indx = 0 repeat \$&numb let ac[indx]= cos(indx\*360/8)+1 +j(0)**   $let$   $index = indx +1$ **end let fftac=fft(ac) let fftac[2]=(0,0) plot real(fftac) imag(fftac) vs a title DC\_Plus\_Cos let ifftac = ifft(fftac)**

plot ifft(fftac) ac vs a title ONE\_BIN\_REMOVED

**plot real(ifft(fftac)) imag(ifft(fftac)) vs a title ONE\_BIN\_REMOVED**

**.endc .end**